Visual Basic

- 13 ISBN 9787302104322
- 10 ISBN 7302104328

出版时间:2005-3

作者:曹岳辉,李力,严晖,刘泽星,李力,刘泽星,曹岳辉,严晖

页数:368

版权说明:本站所提供下载的PDF图书仅提供预览和简介以及在线试读,请支持正版图书。

### www.tushu111.com

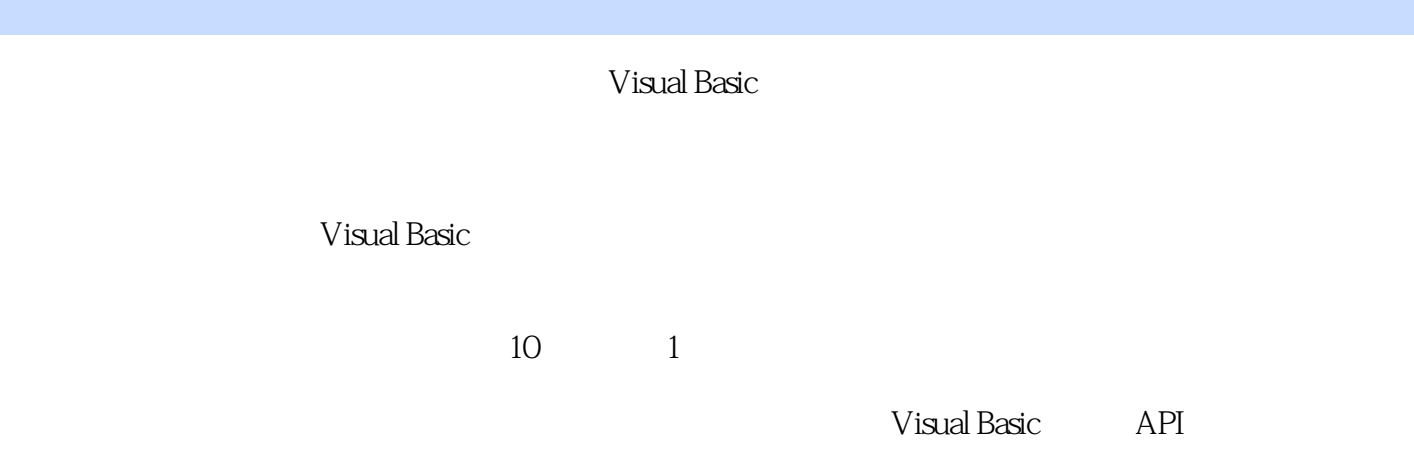

Visual Basic

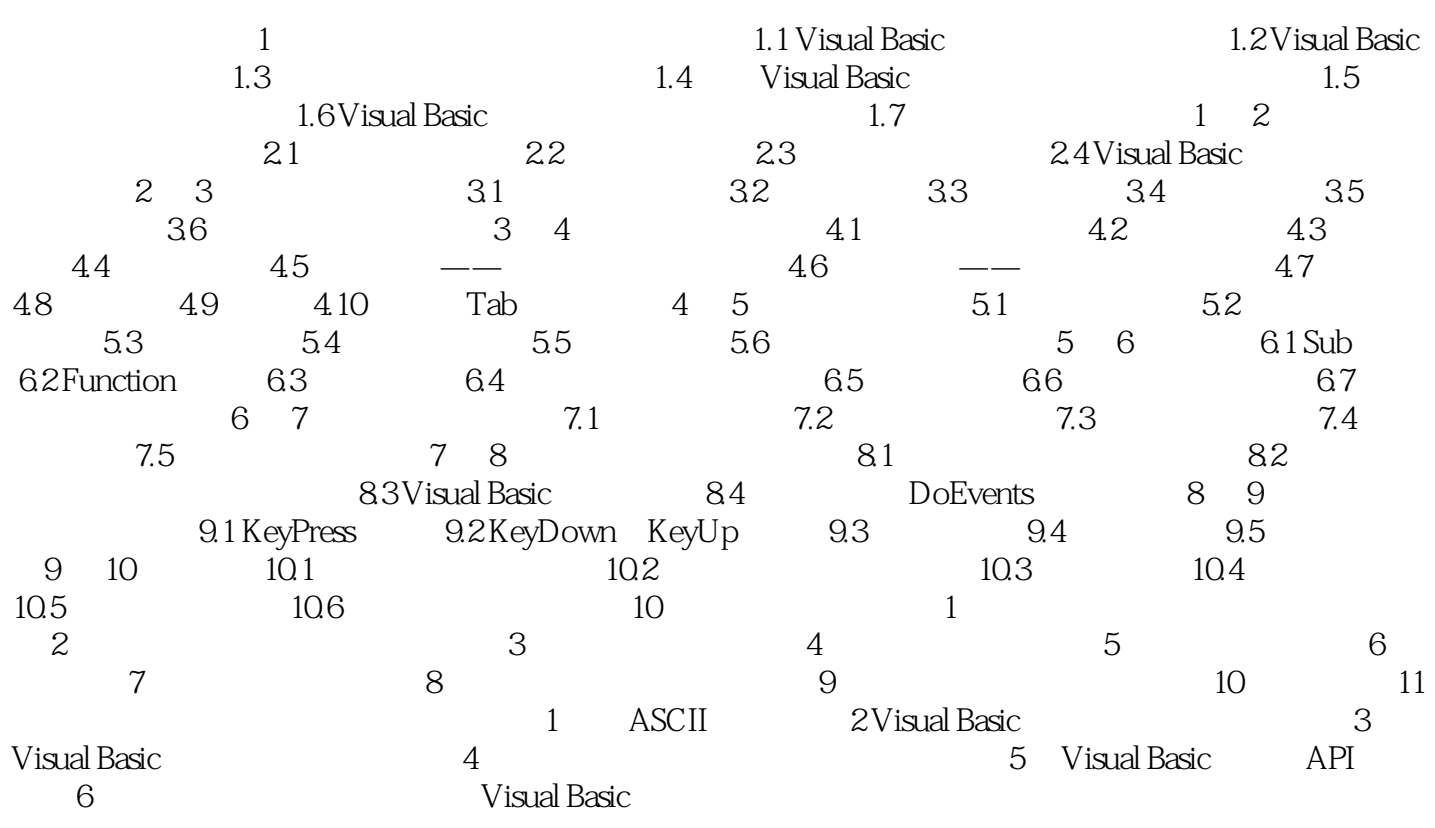

本站所提供下载的PDF图书仅提供预览和简介,请支持正版图书。

:www.tushu111.com